# Fernlernunterricht mit Jitsi (KMZ)

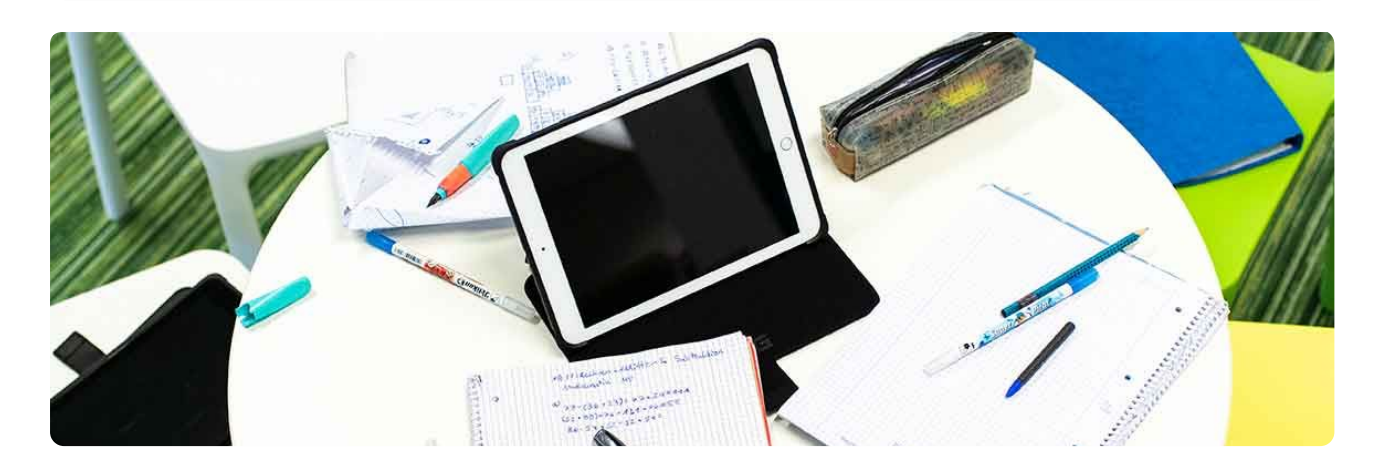

#### **Bereite Dich vor ...**

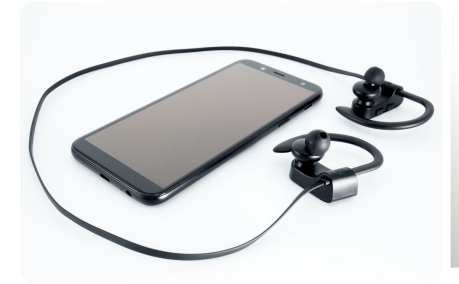

Dir alles richtig zu verstehen. Ablenkungen lassen sich so auch gut ausblenden.

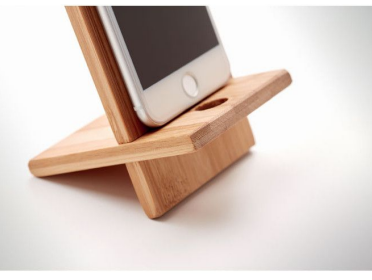

Kopfhörer oder Headset helfen Einfache Halterungen für Dein Smartphone oder Tablet sind hilfreich.

Und am allerbesten hast Du ein Notebook oder einen PC zur Verfügung.

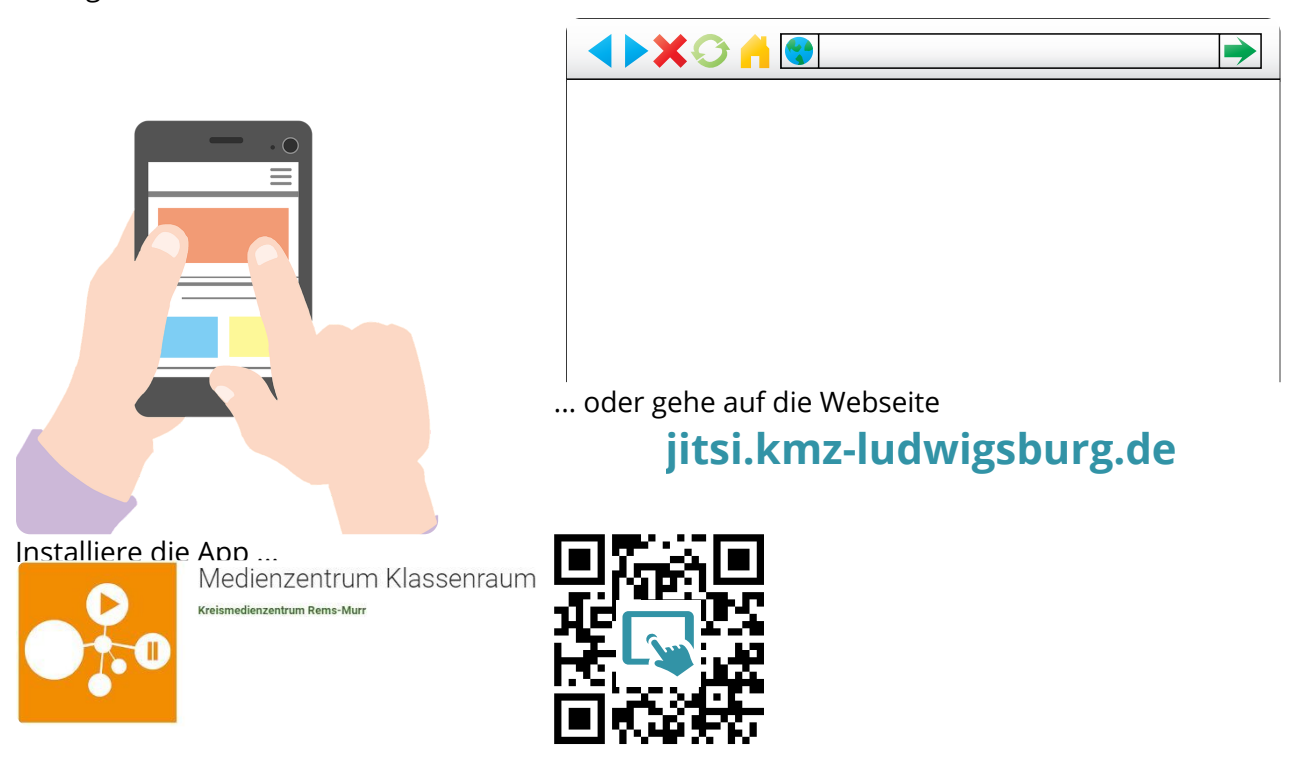

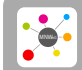

Bereitgestellt von: Heiko Geiss Stand: 07.01.2021<br>Stand: 07.01.2021

Lizenzhinweise: https://editor.mnweg.org/entdecken/dokument/fernlernunterricht-mit-jitsi-kmz

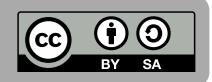

## Fernlernunterricht mit Jitsi (KMZ)

#### **TA** Jitsi funktioniert immer gleich...

https://jitsi.kmz-ludwigsburg.de/**DeinFesterLinkZuDeinerKlasse** In dem Link findest Du die Raumbezeichnung. Du kannst also entweder den Link benutzen oder gleich den richtigen Raum auf der Webseite oder der App eingeben.

### **REGELN für VIDEOKONFERENZEN**

Seit **pünktlich** und teste die **Verbindung** rechtzeitig vorher Sorge für ein **ruhiges Umfeld**. Nebengeräusche stören. **Aufzeichnen ist verboten**. Das ist kein Spaß! **Kleide Dich angemessen** und richte die Kamera aus. Dein **Arbeitsmaterial** und Schreibsachen liegen bereit. Stelle **Fragen** und falls notwendig, nutze den **Chat**. Immer cool und **geduldig bleiben**, auch bei Technik-Stress

### **Anleitung Jitsi Meet (kostenloses Videokonferenz-Tool)**

Tobias Rathmair erklärt in 2 Minuten, wie du mit Jitsi Meet auf deinem Handy oder auf dem Computer mit mehreren Menschen eine Videokonferenz halten ...

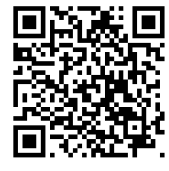

**YouTube-Video**

## Link: [https://youtu.be/Q9UHEiwA5rI](https://www.youtube-nocookie.com/embed/Q9UHEiwA5rI)

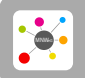

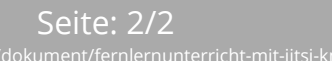

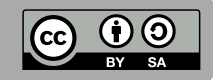